### *Saatteeksi*

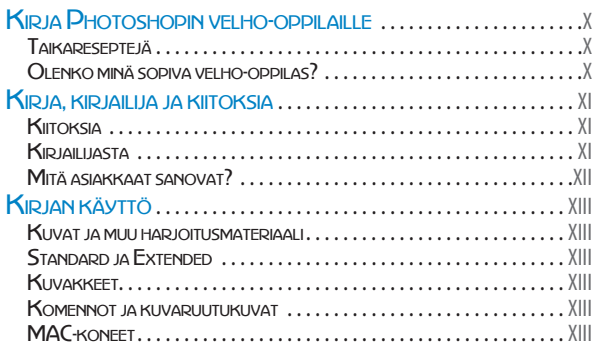

## *1 Digitaalinen kuva*

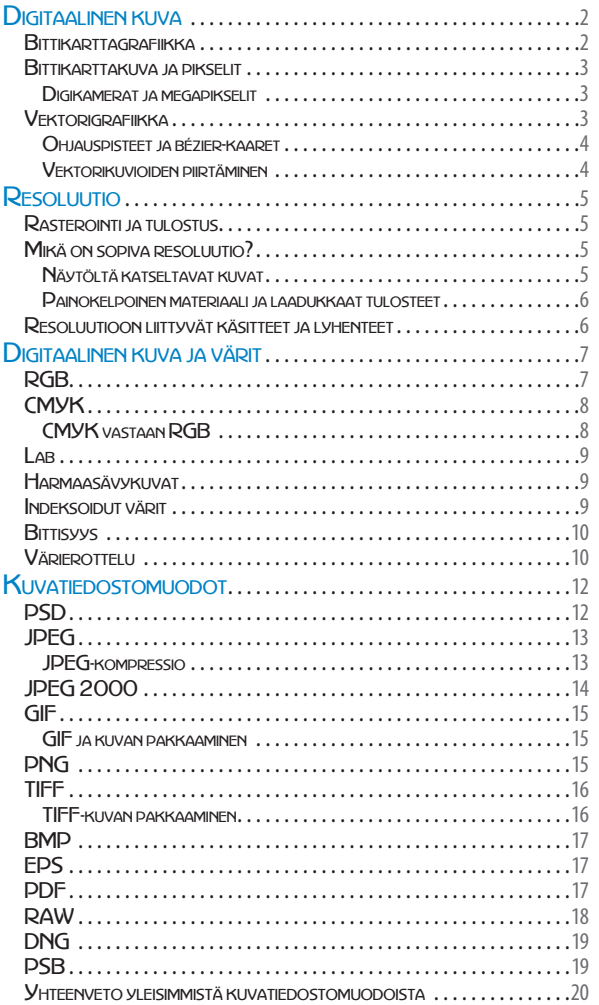

# *2 Photoshop perusteet*

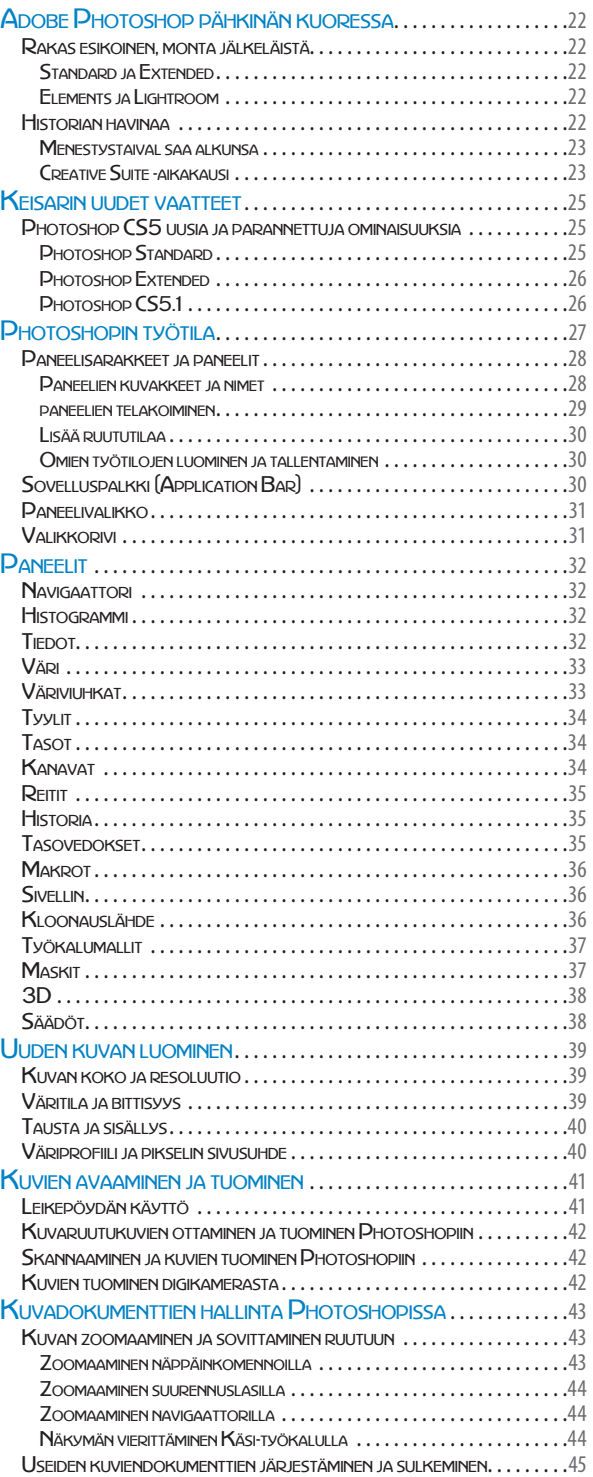

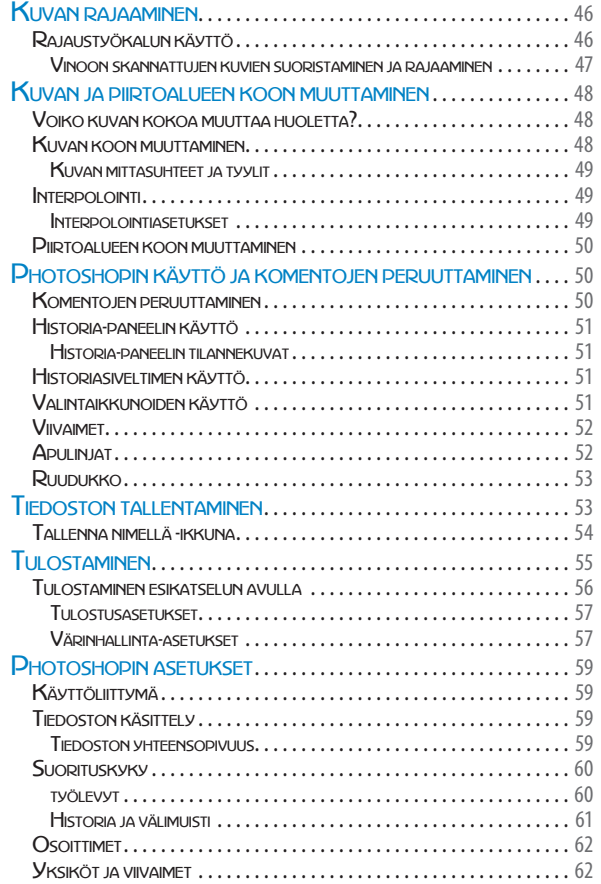

# *3 Adobe Bridge*

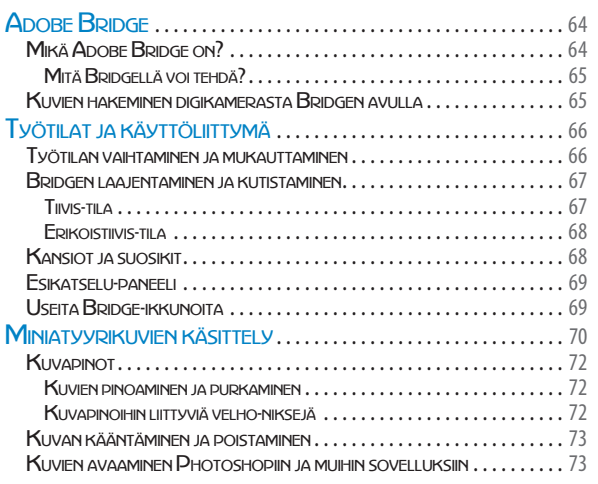

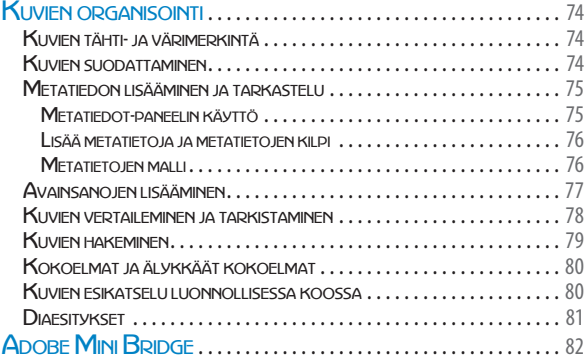

# *4 Kuvankäsittelyn perusteet*

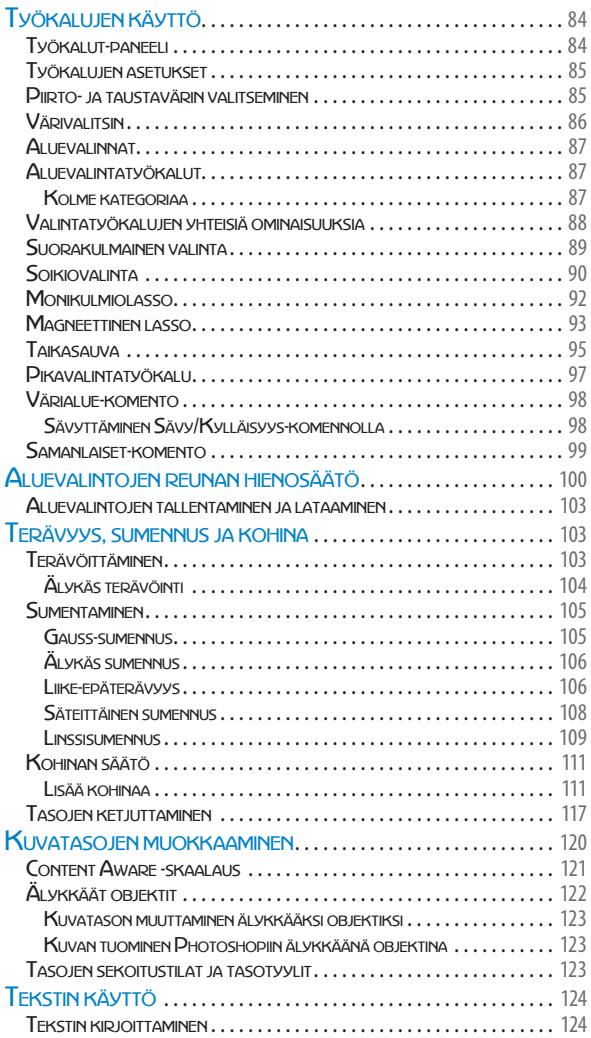

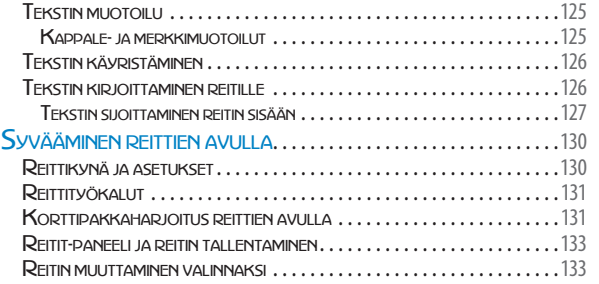

### *5 Camera Raw*

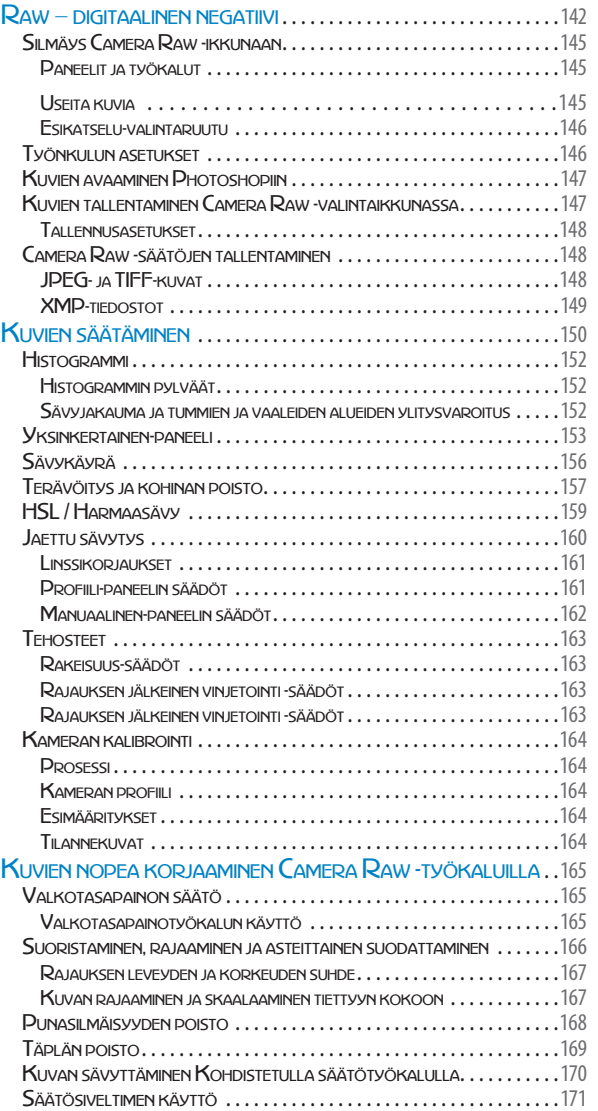

# *6 Värinhallinta ja sävysäädöt*

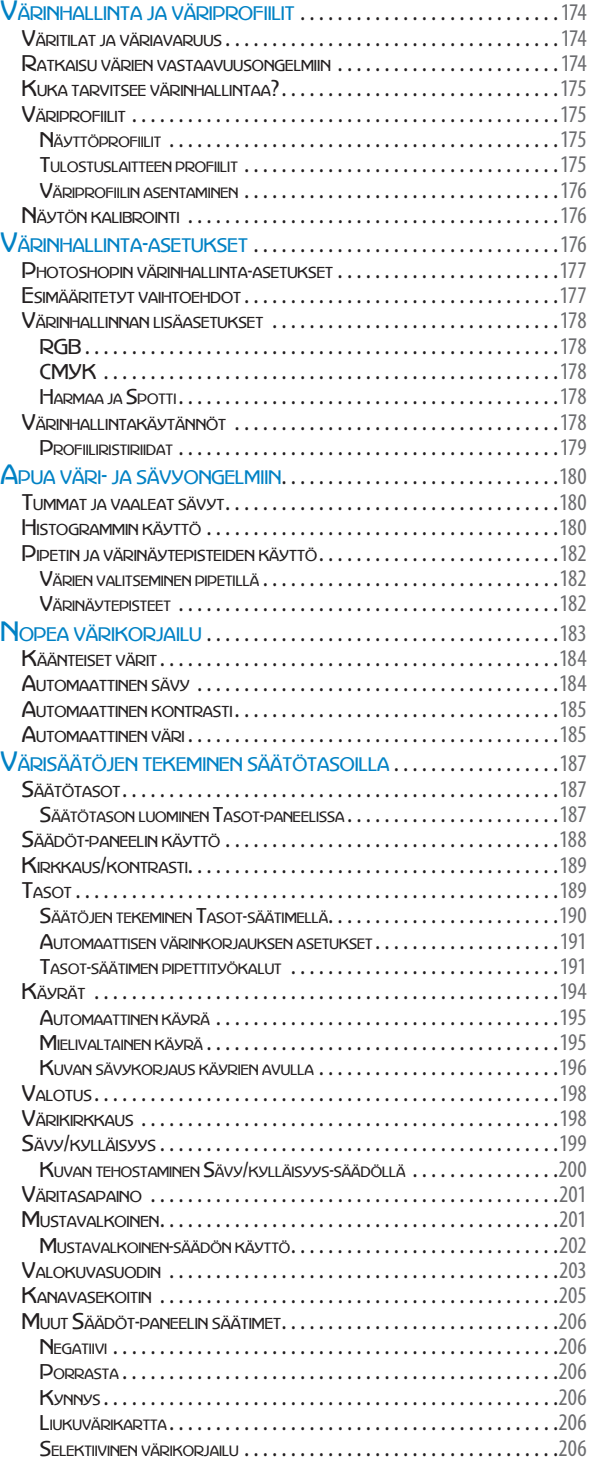

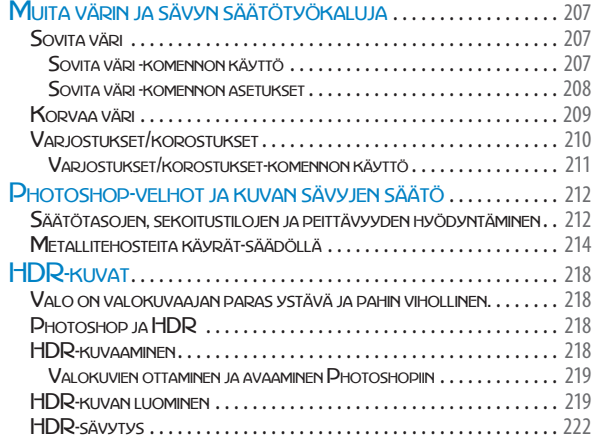

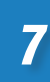

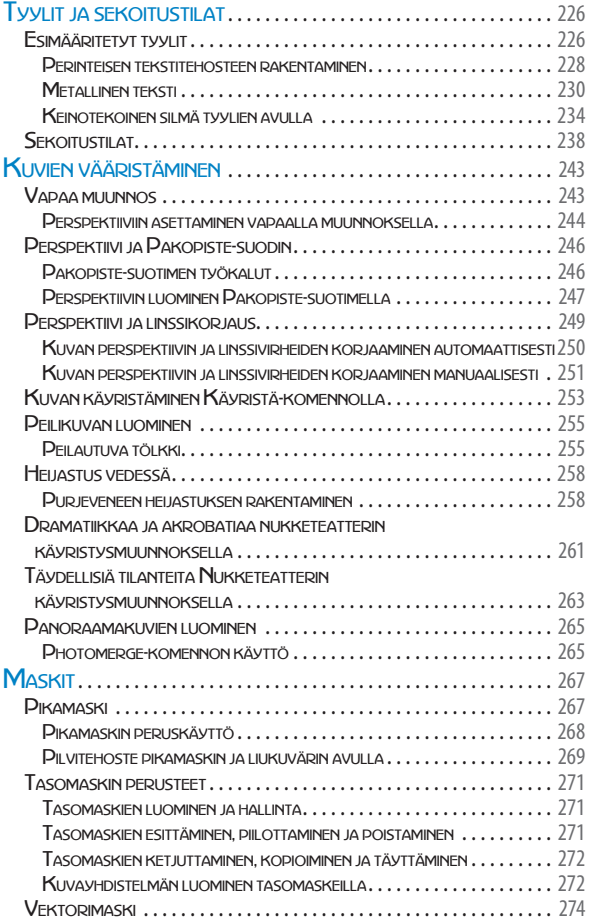

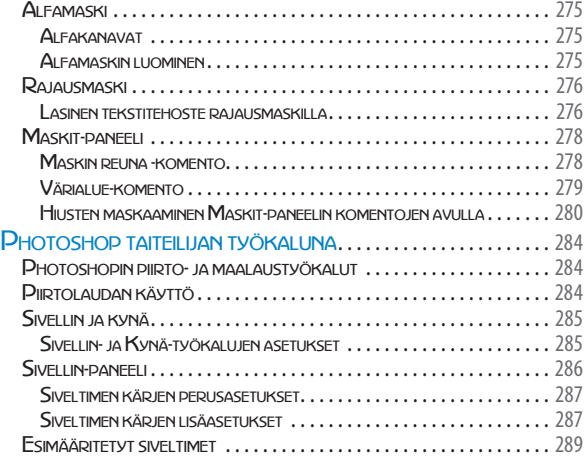

# *<sup>7</sup> Kuvamanipulointi <sup>8</sup> Piirtäminen, maalaaminen ja retusointi*

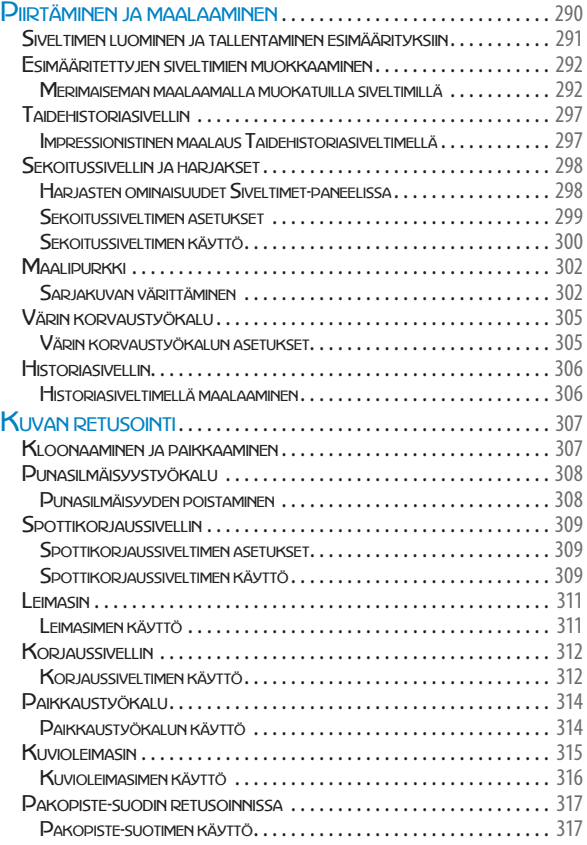

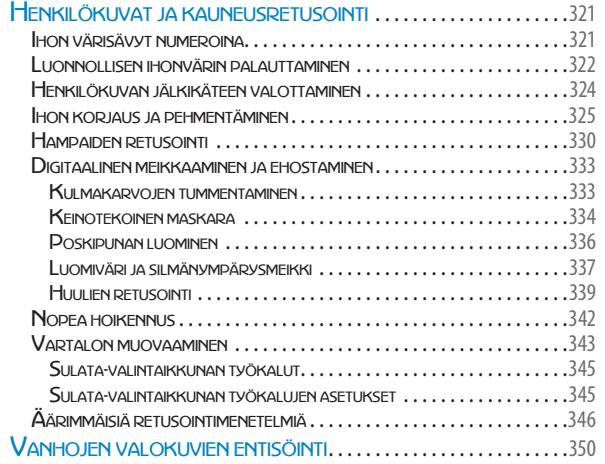

# *9 Web- ja 3D-grafiikka*

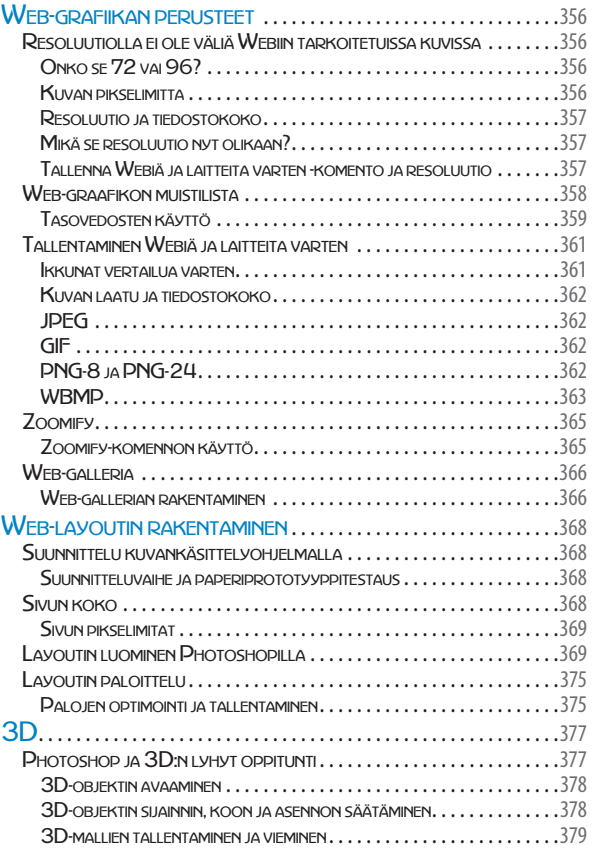

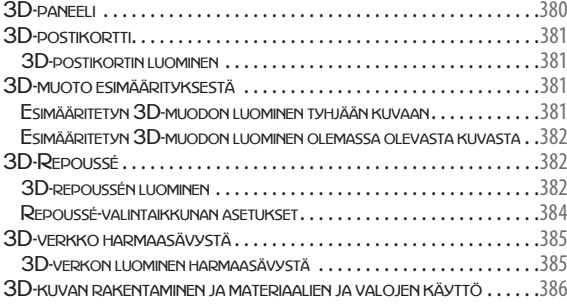

# *10 Velhojen taikareseptejä*

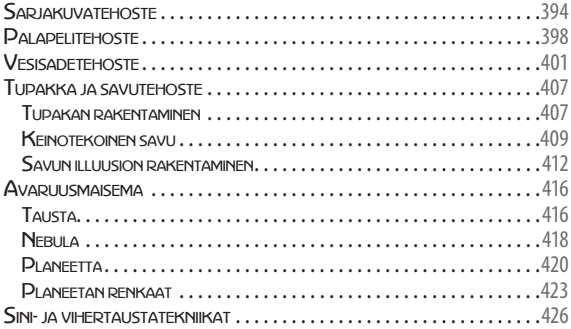